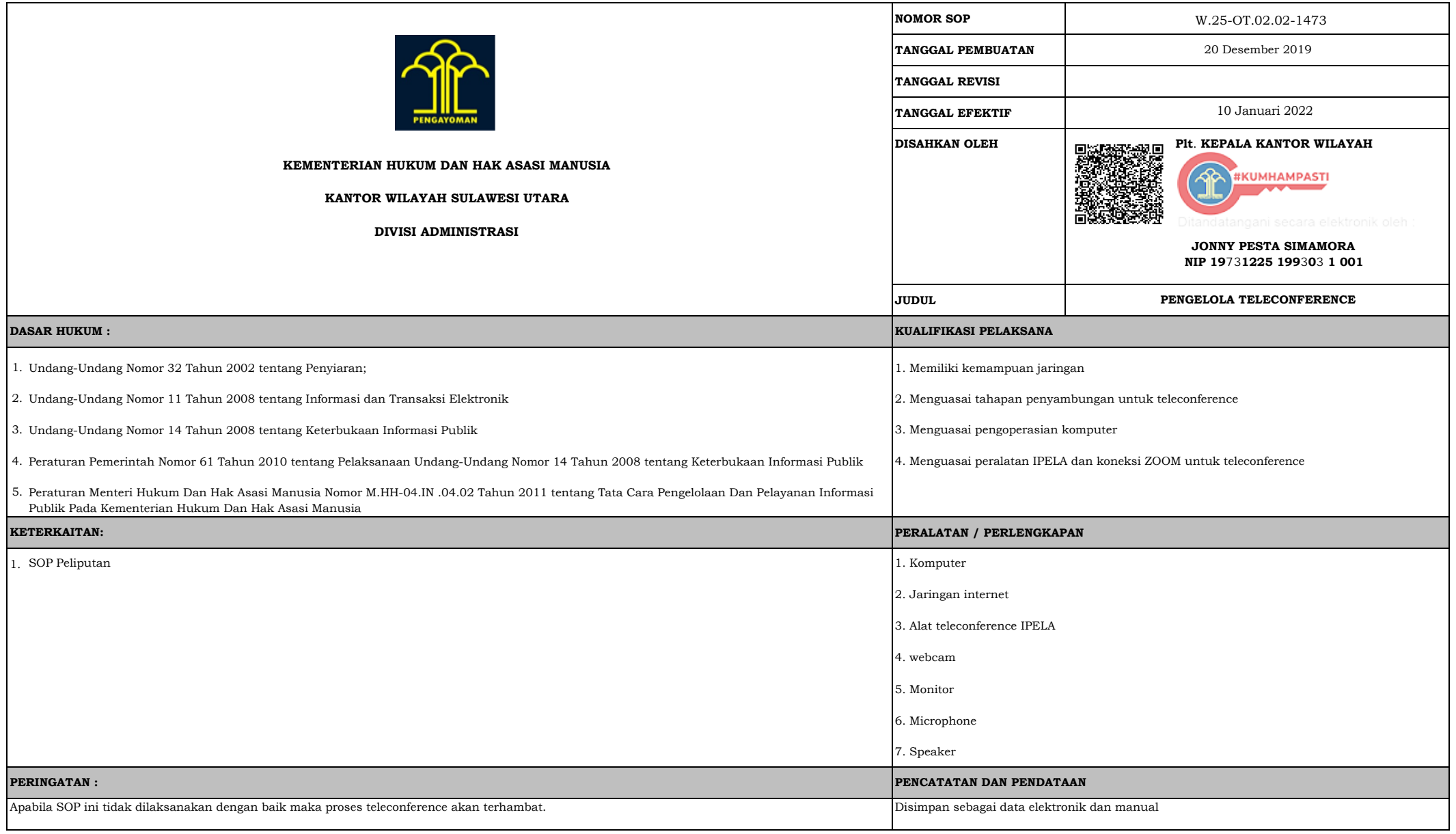

## **STANDAR OPERASIONAL PROSEDUR PENGELOLA TELECOFERENCE**

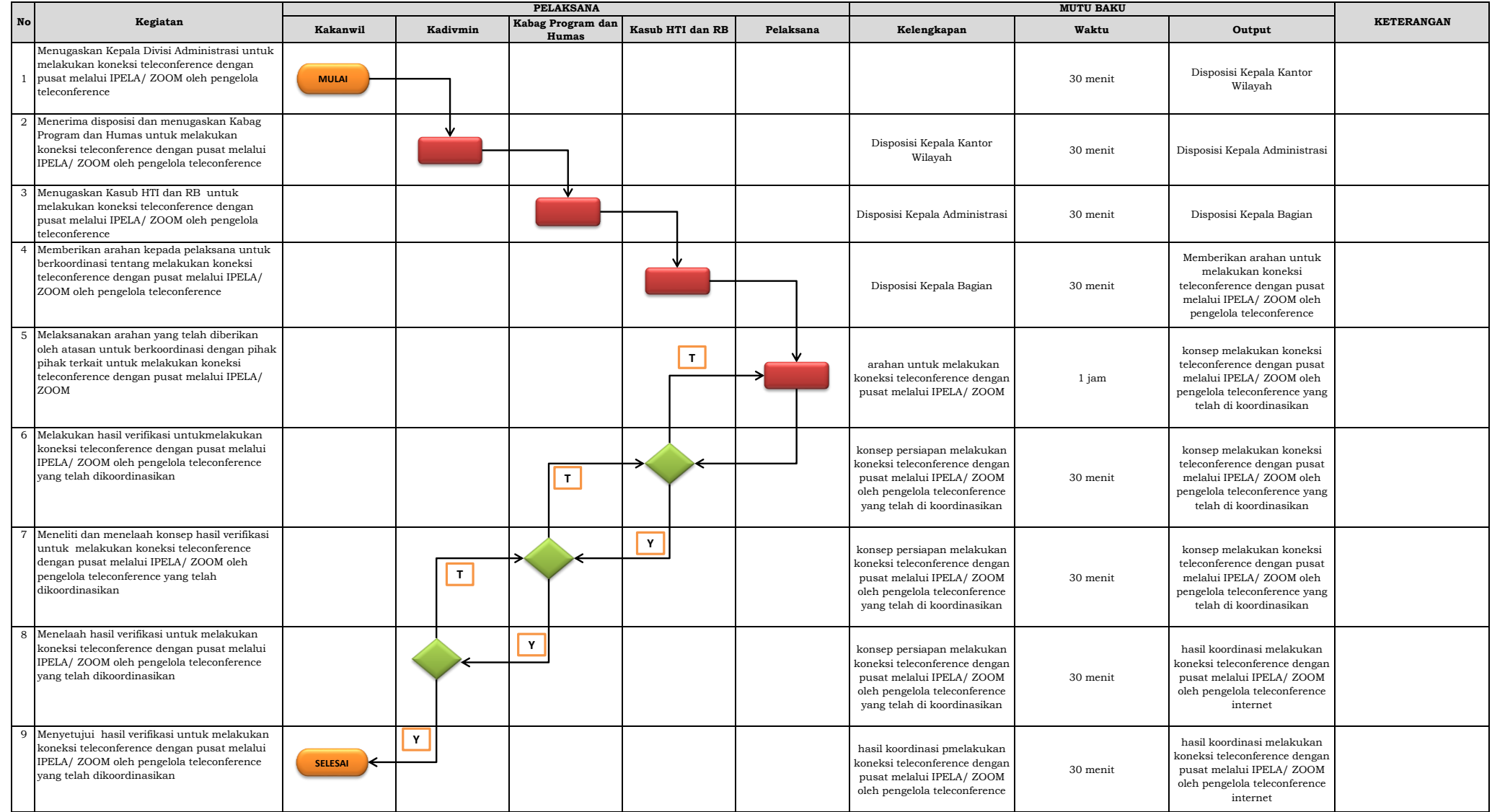